## **WYKAZ ROBÓT BUDOWLANYCH**

Przystępując do postępowania o udzielenie zamówienia publicznego pn.

**Wykonanie kompleksowej usługi nadzoru inwestorskiego nad inwestycją "Rozbudowa sieci wodno-kanalizacyjnej w Gminie Magnuszew"**

## w imieniu:

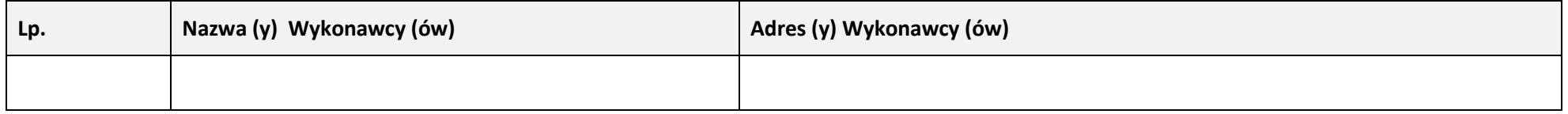

oświadczam, że w okresie ostatnich 5 lat przed upływem terminu składania ofert, a jeżeli okres prowadzenia działalności jest krótszy – w tym okresie wykonałem/liśmy następujące roboty budowlane:

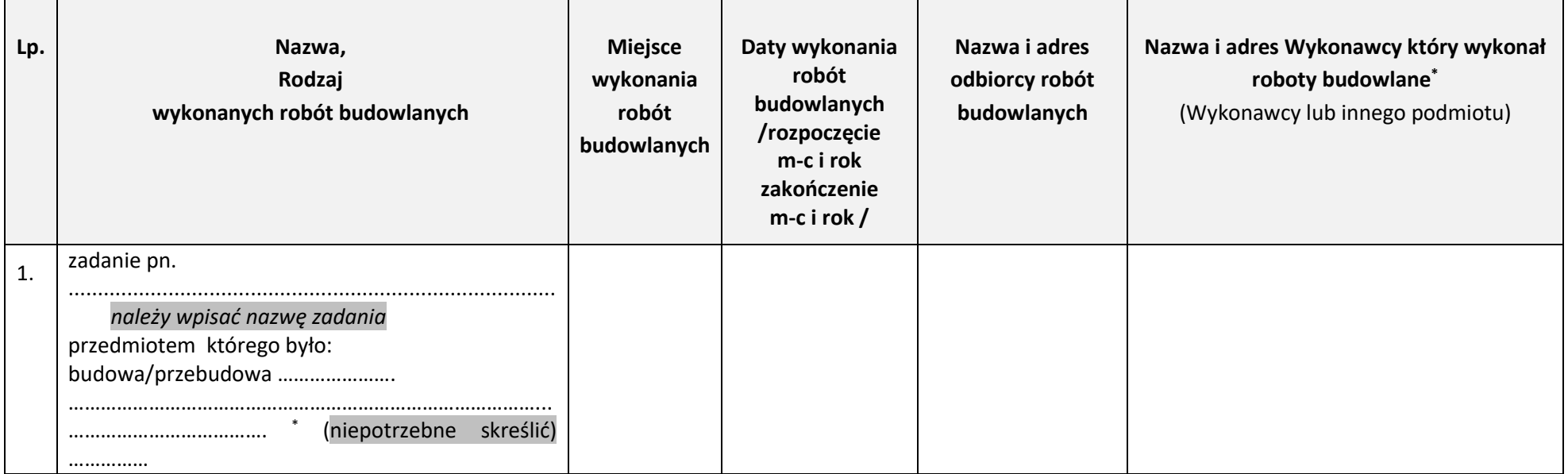

## **ZP.ZO.271.2.2024**

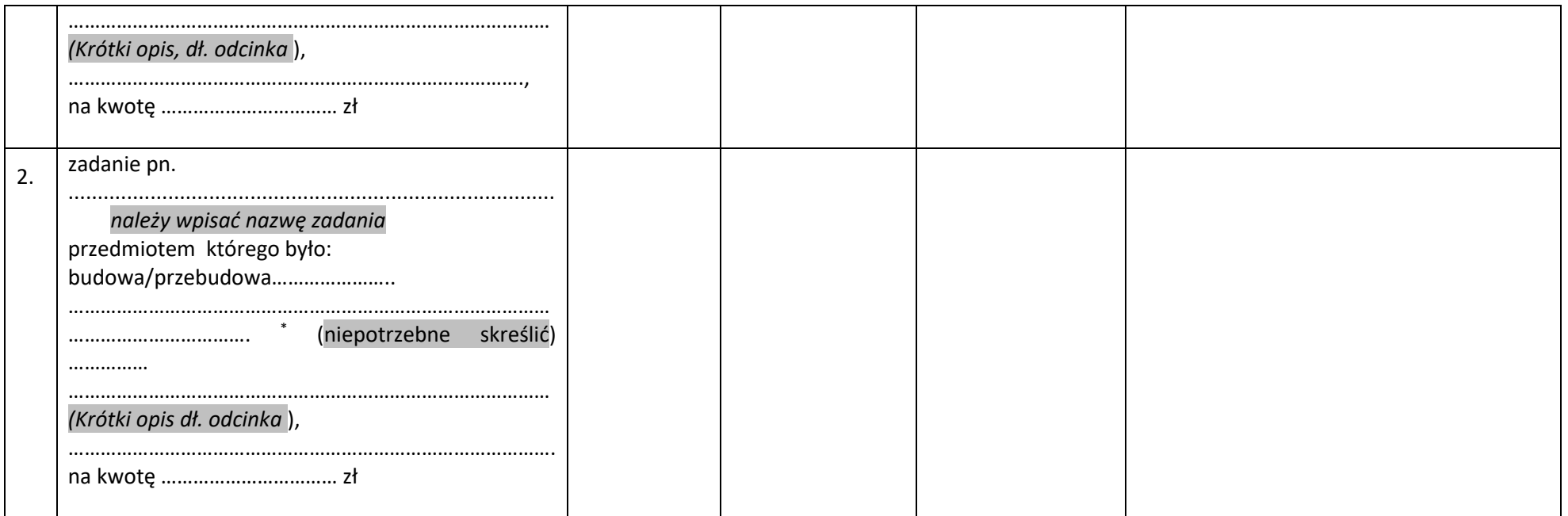

Załączam dowody określające czy te roboty budowlane zostały wykonane należycie, w szczególności czy zostały wykonane zgodnie z przepisami prawa budowlanego i prawidłowo ukończone.

**Uwaga:** 

- 1. Zamawiający zaleca przed podpisaniem, zapisanie niniejszego dokumentu w formacie .pdf.
- 2. Dokument należy wypełnić i podpisać kwalifikowanym podpisem elektronicznym lub podpisem zaufanym lub podpisem osobistym.